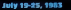

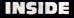

software. reviews for: **Spectrum** lupiter Ace TI-99/4A commodore

Top quality names to t in for: 2x81 Jectrum  $VIC-20$ TI-99/4A

Tips on vooram una you can a 3D name

se REMarks to store data with **Spectrum and 7X9** Pages of news

## B) **E RAGES OV FUTURE MICROS**

WO with realify many sell wate bower are looked in buildy are moments and social

Fork want to sure on many more makers as muchte in wa their new standards - w<br>could lead to collision which 12.00 work on anymal commuters at and at more **Brogramme** w.

Viccord, with m MSX sun<br>dard, and Digital Research<br>which has a combination of m which has a combinate

Almafy Microsoft and it has m ary resonance days is not arced agreement need in<br>Japanese mero makers and the<br>Frai MNX substant mould be **Projects** for Spectravadeo com ages by the end of the year with a MCC committee by auth And more MSX on

was a product of the property пресие со занем шкога илит.<br>«кой блиг Јаралске гепсение» As well as promising software ampendity, the MSX use cared and even the resulting

kinbard:

Digital Research. pease visue n. lease should have  $2001$ popula todine for business (<br>MRASIC and the function Now it is market in a district

CP/M eperating system t property makes How will the hour

**HOW WILL THE BIRDER** Microsoft. anywhere your fa <u>a se</u> **MARS** 19

Rest

shights the rivatry, be seed lisedly be up to five on inghights the rivalry, he and limity he up to five<br>"Deput Seconds are ped not verifieds, including<br>conducts from ... the boundary Boundary homes popularia Japan -- cheyravegor m.

짻 think one will codominate, and that's with the weight of the facuncia won use weight or the repaires<br>molectry belowd it. I would not

angest Ratesch and it did ...<br>Retails of course, by descent of

European operations, rac

Т

Research version<br>He said: "It's a co-<br>market. But the homes  $1000$ ۹. **Travel** complete PERRY caused a lot of fram Lined a XX or 11 ed as he concret **PO BE PE CA** 

from large

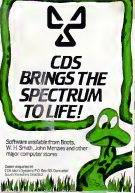

# **No More LUCKY DIP!**

## **STRETCH YOUR**<br>MIND & MICRO **WITH MR. MICRO GAMES ACCESSORIES**

and women's seat work with 1 the **State of the Automatic** 

**CONTRACTOR** galerydd 67

**Organization** 

*<u>Address</u>* 

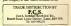

### **MTENTS**

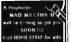

Contact Corp. Store and

ontens to automore bom ages<br>In number could over.

both a "report resigns w home leaser and home documen ard as executed provides and better facilities for specializers

Mr Bailey, who corkwood his perspans would have finished it. It's assig to be a lot ment sent This among a sent on a sent of los mores done "

Incerease -<br>However, Gad Willington Commodate's EIK sections monager, saw a destates disadvoro - in desclanburg on our comes characterized sound by

She behaved it would be more **view** for beenen computer where the demand was file more seemer and spend, caller then often, upond and operated fects. sens personal competition recor-

be offered to home users as a plus in option, or both is and  $-1.10$ 

Eandy's cattorial attrice messey, Gratus Rethardson gw, Centum Romanion.<br>"Yddiauosus it happen. A sere i vantaren naponi re that possible time interval rockwate

rear weeks a buyer composer<br>mest week and loss first write as show drawn the court? It can only fores good - we have never been other people selling software for **GET FROM HELL** 

"And there would be an abpres advantage for anti-sea sound purchasing the beautiful hot more proper without baran-**BASINES** 

### Lote o crorono fi CRM micros

Key With Mused Commodors Ad POL TX- or own commitments. has bepught out a doal Europe that was which pakes I mak thout our country and 250K in deadless angrantratty a gany roman.<br>The ends drawback is that at

CODO, the wind control made a fininees that the computer  $\mathcal{L}_{\text{max}}$ Automation & **Developm Cares Therebell** 

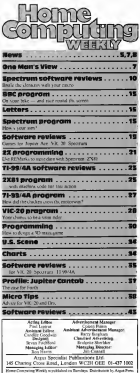

Some contracting money supersoners in contraction and the company of the state of the state of the state of th<br>Solds and Danmark of Sold Life of Lands and Maximum West Theories are Net car percent (M. 1911 P.M. Sterland Later: ECA-45 Parts 5)<br>Administration & Sitte Lit. If Lind and Malmore, Star Drugs and<br>Inquision by MNDHigh and Field Champ Cele M. Lindsw CSEME

### July 19-26.1

Miera genus Monetar, Art reser

A filed strong delegation from the Computer Trades Assoc istian rest Trade Under See reture John Burcher They draggard soft

some censor advantage and the laybar mount low - an ber cers on computers but 13 that said on accompany adoch makes in cheater to manufacture abroad

After the meeting CTA reasonal correctory direct Early hard sed. We lett that we and the material were thanking along the tame lines. The cash andders is that the Government did not realize the concord that others has In he token monthly

The CTA is releng legal where case hand adult can copy comperies saliners and believes there is a post exter of perceive the flaactor of Public Presentation scope or regions resonances

### GEC buys most of Torch

GEC, the poet tedustrial proup, has bought a 76 per gent stake in Town Corpputers from three company sharehy Mary

Cherman Mercia Vried **Dolly and mensure director** Euror Islands sales Annualgeb Tomb has were app. return their 24 per cent holding A Texth enthusias and

the fares sum of money' was control for money, dealers more and marketing and that GEC behaved it was a good opportunity to buy you a high technology company The lowest priced

a £2.795 with 96K of RAM and the company has sort ard the company is t cui and 300 Service work station Fan<sup>1</sup> Toyota inconnection at suon venon incercorates il when your to the file" more

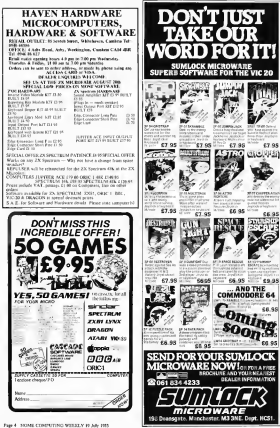

Fighting deagration of at a day's need for the man trans Laude

### Mail arder with a human face

Court More Comer & Are LECTRICIAN MONT COMPANY secondy an up in Ludieu, wants to see an old 10 facebox mail

According to Reger Kenn, one ч системат располь и слики.<br>Совершвая распол теревизи: а must sew ancord-emericanses showler can found in the new contract cuts counts in the pups "Come player a regulate

has the character and man house a of sames should be ups to musthat contributions around your

**DE FOR** Crab despit at one which are imunded to have the

hamma rather than hi-tech teach ramina ratportiva nosap 2002),<br>as well is its emaligne, which it<br>describes as "an rachi come rethe against

Concept the company with Cancely the company officers<br>ever 30 raise by post, all for the<br>hosterant Bay 4 will be expan-<br>date saint 23(8). 1980, and Hagon software saos.<br>Sould Situ, Storpport, For a copy

of the catalogue, you get the Stp

Facility, Shower S12 LEW

Ernm data ta music - and hart

Serve is the bene manufacturer to brase out a cannon recorder acted specifically at home rose. major says

wers<br>This a weful dealers of the DR Mil lati you change from data | 1770 ADU

to contract when a the first of a untek. A they data mode allows son to hear the deal as of a heave Chiler Drainer, are considered

level reductor and tape coases with rate. The counties will conoff manuscriptions, and with the sround £45

Surges, & Gregomes Road, Grey case Essie, Hajnel, Hertz

## وعددتك firm acts of

**NEWS** 

Almost turnship generous the US over software and should have objective representations

MorrePre, which makes history, managements; volt. word reconcily program, has train scenare retail company cars: classing copyright refr

Margins wasn LICC to go damages of \$10 grabber, and the The company University

rather than only as collegary to I customers, on condition that the g programs not not less out of

Law security control or any awarded \$250,000 in a sint charg

ny Drandorcy Imagrapious) with 

En: Gurdon extern the co can be presented other US will wart companies in start gen ceedings against count com  $10000$ 

pones<br>And David Batcher, draying<br>of Maint/Fri's UK division, warned that perilar action gashe. as the country

## rooram

Statz has lasted a suge of business references to taken a

These are an experients in th There are no programs in the<br>stage Distributy, Price Lest In-ment and South Course hey real (10.05 curb, surfactory a user manage

Fach returns can be not pus scheme MicroPre and aspatially but develope has been dealered to work as a complete **BOSING INC.** 

> **Share** Show Mean, Three

## **You could be** on our pages

to and they do We watch

AMS should, if no<br>d to a width of 4 ew nobeni and/or sen details of what your program

ж.  $\sim$  $ins<sub>1</sub>$ he stute in H ---**THE SERIE IN RICH, ALL PRODUCT**  $\sim$ their mi **WORK PART** was programmed<br>Intert any seetched fi

**Sam short article** ers short areas), and brief<br>ming resitence which we can put<br>, with rehers. Your hints can aid whether tenders

Competitive rates are paid.

a a copy of your submissions and inclu SAE IF you want them returned. Label<br>SAE IF you want them returned. Label bored inform resenting in your can.

Charing Cross Road, London WC2H

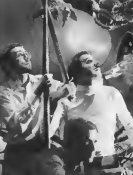

## **INDOW ON ANOTHER WORI**

i san ni

### **HINKER**

amand

ware

ן ת

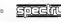

## ONE MAN'S VIEW

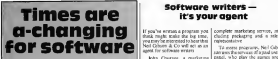

The software industry is fast oppressibility manually. A change is to be considered in taking place from an amateur backroom industry ioo projectional trig business. This is conclusively protein by the arrival of Virgin<br>Games prof Utherste on the scene. The scenes. Only the scenes.

The change can only be good for Ihe cusfomer. Quality, especklly in games, isrising sharply, caused b.v increasing competition and more critical reviews in magazines, It will be hard a country of the packing of games like Ultimate in the Pac for the

 $O = O = O$  All the key word growing persons are proportions to be All this has meant growth pressure on programmers to be completed radioty two Changes. constantly bettering their creations. A ihoroiighly professional atliluiie now has to be taken with each newgame.

More and more frequently, mans of people are involved in<br>Ordeony a program Action in despite program in the state of the state in the state of the state of the state<br>har or prompt effects, and other celebratics relieve hea producing a program. ... and other collegest critical honor at on sound effects; and often opening critical teachers.<br>Personalizes not and a term in developed to unit code. Int

Programmers not only need to know how to write code, has alleast a managed on get freezon, a requirement and resident of chang and special residents

A lot of and ware board are now moving over from freeholder. An Counser at up his venture programmers to full-time, in-licitar programmers, who can make an include the can bill. The days of the schoolbay programmer who earns more than [30] 10.<br>his father are numbered; the public Just won't tolerate amateurs [30]

Over the next few years. I foresee the software house becoming the record labels and the programmers the equivalent of pop stars. This

films and records, and will work again.<br>Give ond records, and will work again.<br>On the subject of marketing, a more honest attitude to advertising a bound to develop soon because of the disillusionment with type than they do<br>gempanies who spend more on hyped-up advertising than they do they are developing their programs. No one wants hi pay 13 or 68 for a ant but consider fancy cassette somel covering a game which is a mere speaker. For

### O O

There has been a lot of discussion in HCW Is cultures in the<br>subject of rafewore groong. I don't than the sameral publisubject of software pricing, I don't think inc. appreciates the cost of launching a software case. predict whether a game willbe a roaring success or a pitiful flop; andyou've got to cover yourselfagainst copying too.

Not until bankruptcies start occurring among the amateurs who only put people off buyingfurther cassettes will prices start tildrop to <sup>a</sup> more reasonable £3.50or £4 — but they'll never go ai low

As one who knows the software business from the inside. I'd<br>with it the mobile should be considerabled insigher their month. and always look at a selection of programs before buying. If you<br>Mask a program 's too expensive, don't buy it! Sales or the locit of f

 $0.0.0.0$ David J. Anderson<br>Specimum programmer for Silversoft and Birmik.Naik **Ayrshire** 

### MEME

### Software writers it's your agent

ining might make and big lime, your<br>you may be migranted to hear thai you're

agent for software writers. John Lands consultant who set up the ven- 110 what it ture, explained: "In publishing to agent who regonate the best has been underway. Mr Courses deals for them. Someone as the on's reducery I know of where Only industry F know of White | 200 programs, or which paid the i his doesn't happen: in a contr<br>coupe : Writers have to leg

Sir first on supported in the sofrears meter after heaving sorreare meters after heaving panyhadmadetotwoofhisson's jashes fram in to 25 per controllabefriends. He said: "1 was frankly appalled at Ihe terms oflhe offer.

ment of your assets the mach

Mr Courage setup his venture six months ago. after researching In the market for a set of the set of the market for a part of the market for a year. As part of the set of the set of the market for the market for the market for the part of the part of the part of the part of the part o his research, he says, he looked at sofrage factor feeling much and

"My associate and 1 now here cupboards fullof said. "It hasn't gone down very

Like any other kind of sacre, they've actually been provided by the provided and provided by the provided actually been provided by the second provided actually provided actually provided actually provided actually provided actually provided actually p in but createred accurable are

T the compare those a propart does have potential, it will<br>advance have a could be imposed<br>if and, in come cause, accould a representation in comparison to any of and, to same cause, growds a

If you've writing a program you | complete marketing servor, in thus a relev

gand, who play the sumes and panel, who play the games and say what they like and dislike

in the up months the venture says they have been und about says they have been seni about ZdOprograms, of which half have had 10 be rejected. A quarter are being improved, and a quarter h<br>being improved, and a quarter have been placed with software companies.<br>If is naccords in ording a pac

gram to a company. Neil Gibsontakes from six to 25 per cent of the process of the process of the process of the process of the process of the process of the process of the process of the process of the process of the process of the process of the proce much work has gone into Ihe

"But we have to accept the same terms as the same terms as the same terms as the same of  $\%$ ment saids as the programmers."<br>Mr Courage said. "If they're paid a percentage of sales, then we have to wait for our percen-

"And if by any chance we spend more on promoting a pro- gram than we gelback, we don't ask the programmer to make the

Mr Courage said he expected the venture 10 slarl making aprofit in two years' lime. "We centre at a manage wear a gay

Neil Gibson & Co, 42 Abbeygait Street, Bury St Edmunds. Suf-

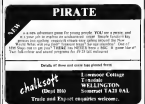

## **NEWS**

## Going for the record

Area Schwarza bonne to crab dealer the price of penament -- he release charace 7 a secondum isend of chevrolet.

Apos's properties Philip Sonds and "I heard that anpones and collapsed a music tender and's a personal on the book and Bought, why don't Leav a new

"I cans round a few record. producers to get eximates and found x company shar's given need a really good deal - a's easie ofcost half of the prace of products: **E CHOPPE** 

Mr Souls new to second membroo young computer games players beying onlywing out of they recket weary present", be said. "the only was its groothy Anco software on Socialist to bey games a to see Canada.<br>For a few weeks, or feder one of Canada Septemer, 27 Cornewal<br>Four current to buy it for them. These: Combination

The first programs Also a principles on except are for the resume to recent at the conoperator.<br>cock and a new rams, Sam Shat. which and both our on the MR mother, and a diff sector of Defender. Each earne will comall this produce and analysis

The annua can be lended DES ANTIGA CER DE NERGOS the Spectrum van the headphone social har Acro programate that a causety backet copy is made incomplete young your a

Pinko Sanda wasta ta date the more of the software records and deathers that she can be a "At I Meanwhile, he will be continuing

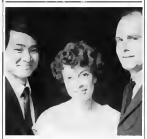

The water Franck He Gritt and Audioperic's Street Allas and **Flower Van Who are** 

### **Francis gets** our top prize

**Rowsell Mount the the magazine** when he came to our officer last **COL** ing<br>The way first open wester to a

the state of the term of the state of

And the generalized was medem the bossile com by Devid Senatorio, product measure of the seconds of the companying Audioeste in the convergence could

to the competent resource sellmany kides - actions a lot consider - better in a word

France, a transac character accounters, and 22. found them х Hoy than of the £1,000 worth as recomptor the capturership<br>of proces was Applicated to carandas for the Vac 30 22 Cashings of subsets from Armanagh cadana value of his proper FWG Ne was shapered a prevent of

the ways and the same configuration during the 1005 At the **CERTIFICATION: 82** tance were \$740 I www. Home Coppeans Worldy, Mr Smithwe and Group After. Audiosone, and Jenny Bay Audiopenic's public relations

Manufacture Street page and and former How the hydrican sweet trump | As whi to rest have an assessment<br>In the Personance son, more top | spacehost | in "all-spand" enary<br>| Radio Victory the Security Jor a "semment", according to downer competition designed with your persons in regard

The convenient is in the form of a program writing for Robe Years by Perspects. haced saftware company Astemate

**Lead for excess with your** Spectrum - without denot from  $t$ woodatg - nas  $t$ , and you'll find a evople of lates that raight sem family

If you think you know where thereams from, writers to Eacho Vancy's DJ Dave Carros, and the broadeast

teac could be soons the bring **DOAR MANUFEL** The classification companions

rang from Badon Versey, has Anternate is no strapper to reduc-As well to refinere, the computer Chrygen Penfold

It he weigd with Radio Votery before, products a 20-week ong senet which Chris Ass will you "rather like Dispervey Challenge without the brann<sup>2</sup>

The Searches companies will be broadcast every factorities the radio or from a use for former them weeks between I and 2 year, As well as threequosts, readers at Southernton, Petersfield, Arundel Science the late of Wester and Cannot thould be able to bea

### Erom hooks to software

Apabe are of the three of deferre company from our Anather age or the maps on computer component over your primary to come in the reference of the material of the material of the material of the material of the material of the material of the material of the material of th consumers wereen versely one way requests, approp games out<br>announced that it's months into a bas reserved and street officer

THE BISHING OF BRIDE CORN CO. B. the webster, which come on 10<br>the software sopie costs, armed reproduct in other fields, a just part of the steady position potakursos of home company Class There forces when a co-

charge of the Webstern Software cearge at the wrestern portroot this relation, who won't be any means be just company shops. ce the basis of paryrie and model at account

**Chairman Francisco**<br><sup>1</sup> Thurismal of hoving to deal with Contractor novel 10 from the county was get able to abliabled.<br>The worshwiske falley for come 11

### **Cames with a** Innuer life

President property than money The mill Space Invader games -

Resume With Luck, took alustar hazel on volida the tax? beaut information its database saciedes onformation from Thomas Cook's tenatable and support the below in quality The age of the earse is to

travel from Russia to Daly, trying Archiverwordsy Statemen, 410

te annual of lange componers period to quotily double in rue as new tales come out - but Webstern case of well select only. worses use a worker of the second centri.

National messer Jessy Solvano e ha secovano vide opposite to be excellent one

tion for money<br>"Any retailer who deals such us is not just beyong con-<br>tigmmers of colonaes, but seven To excluse including product realization several and excellent on

Naturer Software, Combase Persons outwere, Languan<br>Park, Catterhall Lawr, Godoler<br>we. Surer: OUIT INO

According to Chrac Smath of Inbermieky, ''it has arende recover works, "It was around and pedgement nor"

Jahrenander's **APR** effects will be keen. "an that's what Jakberwecky adventure passe with Software Basis for elementer from a bigher Abbetweeky's heat Fred eight mathemy", according to Chra

But he combanised. "and won't be mations expected to the gener, and those take time to  $rac{1}{1}$ 

to on doot and out-manopure Washwood, Hereb. Road,

Waltow to the Suratuke World of Capitan Lasenson four and focus to the Fax Palace of The Guinea!

## manarand a corporate Manage **EXA CHARASSAN** *<u>AMARANAM</u>* **Contract Markets I**

he waitings over, they're<br>ere. A sense! local colle cmind us quino saed to stretch the **CERTAIN 4.19-Sand BENGULTER** (Capt in Lisers and erinto the circ'r val:

## **PR ESPAI**

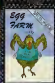

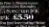

HNNEX have a haven' 1700 Increased GANES PACK - 45.00 **Remains Two Noder Artists - 85 00** DOCTOR 45.00 **Several elections - Grant** 

**CONTRACTOR** 

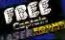

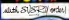

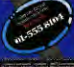

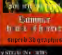

**VSpectrum 2-K** 

## 67.00

**Richard Trie power to ward**<br>1980 - Ferhelp Wolvever war wo, that is ruled to only seed erwite uteke<br>"men"e" in Hur<br>hane efferred

mmmmmm

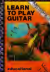

## **SPECTRUM SOFTWARE REVIEWS**

### nctors in **Hell £5.95** and 100 County Road

MI's flames flaties at the four of the series, while above, or the somer, which shows.<br>Georgia figgers are holed with

Equipped only with a names, you are out to break. bodes in the floors and consign **Ganes** This the monetary and call

vine first middlem. After 25 at them, the Mad Monk sends Doubt and after 18 of them or sends elegen of bonacle After 45 kills he send he

41.500 Detroits over your Light of Off it supposed to be about

You do here a certain antique of help in the from of research at the uge of the eres, and size fors

o, etc mor typ.<br>I have to admit that I delay get beyond the senal Vampier Monsters Pennsod to face the closer and so ps. box is cast won't feel elected, and tasty has my bigger group Why no suitable speed or

**Report Follows** eliminately. w.

## £4.95

Shoppy, Unit 2, Stor Hd Mesiral Essex, Saliton Weldon, Fancy

tring stifte private lecend the materials and the for gold is the hope of striking

Barnas the way to weakly are hand cock, streams, rock to and you won't be able to get ar one you was as shown you a you<br>want to his sou.

If you manage to get you have as the min

Bart out again - to handown some of the sold over

scalar pupites - I like the weethe maps passed of cools as he concerning

They are four leads of Articulor, and a new much in that you can define your own to the same on one side of the tipe, sith the game on the **CONTRACTOR** 

nx. *SERVICES* on. **MAG** storably. æ  $+0.1$ 

At Level, Jr. Car eggs Scott

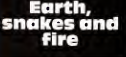

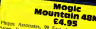

ters, Essier, Same Kirr

This adventure, when loaded, and the desired represent his I had new it before the fact, the ingrantings could

have been interestinged with he other Phone scheman he canno your the die person of the then wile different and Froun Linear, was defined

to ad August Adena Viertakiens The game was soft size,

est honever, the problems were so more de l'ont and Hound brit-Adventure on the w **Citizen ko Agris** 

The world probably by sons of a game for three adop Are not see deeply this adverthe game and would like to beholden in rend.

### **Baltation Gentlety ATANYACA**

**Report** 

 $\sim$ **SH** 

### **Firebirds**  $7.01$

Solid, 329 Cross And London SP14

For once 1 news with the description of the game on the eday, a feat moving, raper stary, a sea moving, rape **CONSULTANT** ap game<br>"Wayn of Fleehock cancer

poor income processes.<br>Malaysia distinguishes and spolinasily dropping bombs At d'tha su't crough, alons vente the Nine Manack with that beams of desiration. followed by the White Reachers, the net say about these Whole Bombers, because they clidn't drug any bombs had who have to reminently not you neve in commission comes the matherday. The arealists amount stars

very soud, and the same is not playable, though I clide's find

ä

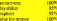

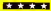

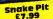

HELL, FO SEX 2, Atrendord, Cadavagn, One

The author of the game of shador to the Pacolan of the ice logge ab ertain opens to gain palers, and first's where the unidenty only of the small stray cross and

engeling, sprevalge thates they be use him moneyed day, this is not for you! For the short the same friendly had characters in eagles are stake control waiting in task neur fact the crass to be enter any

ding the next ape such the **COLLAGE FOR SINCE OF WINDER CHAR** way resistantly cound the scopes other your hitle from On the wakes' ade it ked under, which can up cap as Hypermeasured for sport water being entry

Church you can get post operate by calling the snakes Alsonaber a featurearing and addition panel, if you don't ÷. mindennie **WARATRIA Section** playeriday pages **Contract Contract Contract** 

## The Most Exciting And Innovative Software Ever Launched For Your Spectrum

YOU HAVE NEVER SEEN<br>ANYTHING LIKE IT-BECAUSE THERE IS NOTHING LIKE IT

YES, IT'S A MAGAZINE, BUT WITH NO PAPER. IT IS ENTIRELY WHITTEN' ON MAGNETIC TAPE-<br>LOAD AND RUN

UNBEATABLE VALUE AT ONLY £2.99

ISSUE NO. <sup>2</sup> NOW AVAILABLE AT SELECTED BRANCHES OF W.H. SMITH AND JOHN **MENZIES** 

OR A VAILABLE BY POST FOR £2. 99 (POSTAGE FREE)

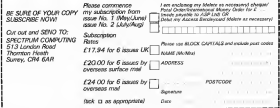

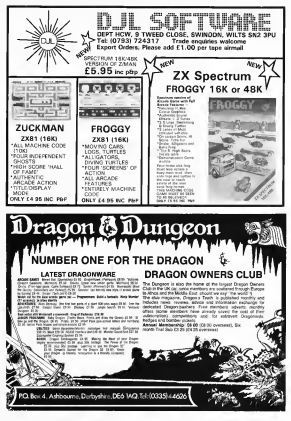

An the eyeles have to be von

cyclid up, down, left and night 1 up. down, left and rain play in keyboard. . . You can use applies to dead converte in analogue of the game.

. After contributions will be are real by a short way action and greeted by a short instruction and :<br>"Har ihal ihe game begins and : : 2

Make sure you and your op-<br>power have the stocks pushed ineni have ihe slicks pushed from the boliom of influences. come off the sweet and

There is a clock in the top left hand comes of the support to olher as quickly as you can or you iry ID survive as long as jou

If you have not gat a 1.2 counting tankers who could relaoperating speem you must been coloring the manbers and suit craft mechany without O.S.1.3

Hen Kweda **Management TB** splasts model 30.139 main routier an term and chief variables 390-479 sal up games and **GRASH Jock HYPER 3** 500-600 chock promote 2 200-449 (TOJ) (CH) **GALLANS Areas collar tradi-**ME-150 Scals recides **MADE Independent** 

**On your bike... with** this on your bike .. . with <sup>a</sup> joysticif for iiandlebars  $\frac{1}{2}$  handlebars

> Race around the screen with<br>Shingo Sugiura's program for the BBC model B micro, plus a pap joysticks. Shingo got the idea from the idea film, Tron

m ERT<br>CLEAR PPOCOLL MET TOMENT eri<br>Hrite : 11-TinC 18 year can select by we have spatted as a precipient of the spatter of the spatter of the spatter of the spatter of the spatter of the spatter of the spatter of the spatter of the spatter of the spatter of the spatter of th in terrental a p.m in role sub to star of t

**BANK HANDLING** 

....

 $75.05.05$   $55.0$ 

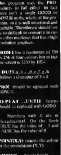

If you do not have joysticks sion the common on area the is the program lo scar the but the game would be extremely 1 be cutremely ' room of the economy of the first point of the program in Ihe Box.<br>place was to use the joysticks! Although in the manual it.

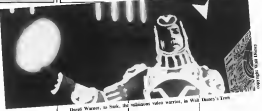

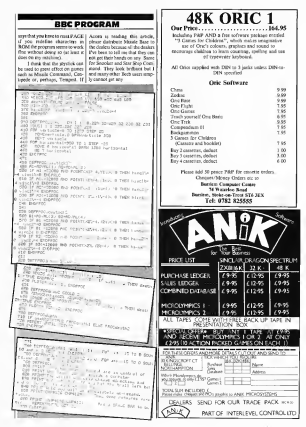

Page in 1909AD CONFUTING WEEKLY IS July 1977

## LETTERS

Send your letter to Letters, Can you take<br>Home Computing Weekly, 145<br>Charing Cross Road, London C2H OEE. Don't forget to name any service charing to the Community Cross Road, and the Community of the Community of the Community of the Community of the Community of the Community of the Community of the Community of the your computer — the best letter could win £5 worth of www. Procedures and the state of the state of the state of the state of the state of the state of the state of the state of the state of the state of the state of the state of the state of the answered on this page

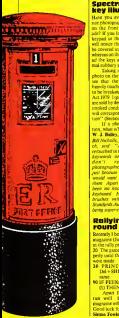

## Spectrum's<br>key Illusion<br>Bet you on rand he ful

size phonographs of the Speciality keeped in the phategraph, not well money that the keys same to Will concern the second heart related to be covered in the accord grant of the whereas on the second page of the advertisers and interests appear as the appear as the appear as the appear as the appear as the second page of the appear as the second page of the appear as the second page of the appear mal rubbery school as view as

Taking a closer look al Ihe provides the survivor has been tas that the picture one cent is be breaking the Side of Cioods Act 1979. Iquote: "Where goods" of their premium.<br>www.altheilesconton.check.com PAECC is ful are sold by description, there is an<br>implied condition that the goods that will correspond with the descrip-

tion" (Section 13). If a photo isn't a description, what is?<br>W. J. Balley, Histlekk, Humi

W. Heltols, S.r. Sacker Penne-Bill Niessen, for Sinclair Vision<br>ch, "AH" <sup>- "A</sup>H" that this the louched in that pholic is the real дол'ї герганих мех<br>ріогрупатову — інглінгу jusi because we thought people Scoth Ihem. Apart from Ihal, ihere's<br>Ihem ino Boose pocus with the been no hocus pocus with the keyboard. Having had a few brushit with the Advertising Standards Standards II<br>Standards Authority lately, ve're <sub>grou</sub>r

## **Rallying<br>round** round<br>Recently I bought a copy of your **recently**

magazine (June 14-22) and typed in the rally program for the VIC-20. The game would not run pro- Where's perly until the following changes<br>perly until the following changes

- M-PRINT"(Home,CO,C), The COUNTY out of fine
- 90lFPEEK|l| = 160OR PEEK (UTHENISS)<br>Apart from this, the game around

ran well. <sup>1</sup> hope that your magazine will stay as good asit is.

Simon Fowler, Romford, Essex

## Can you take the set we also you the PAICC(sic)? The society' and state for

Have you ever notice int man sometime the use of comparent in Computer Club (Club) Property Computer Club (Computer Club)<br>Computer Club (Club) Property Club (Club) Property Club (Club) Property Club (Club) Property Club (Club) Prope du readespool and amatem the professional and amateur puses friends on the new and it cal education<br>''The DAICC Feastbase

THE PAILL FOUNDING THING I HAN WIN TO G intropolitate a representative

The Club is an eneueel men mg every Friday in a Wellequipped room above the Penthee equipment and use of a part

PAICC is fully atthened as PAiCC is fully affiliated to ACC and prospective members should phone on go to the contract of the contract of the contract of the contract of scusswong; Neven Ericsson **Zenischen der Bangsang ANTMore** Miss Millage on Senato Soo.<br>Surveys Ericsson Zenith, Hayle, J. Onlo.

Southead, counterfunct Lord (to Scotland, own an Orich Lam toping with the idea of starling and Orieclub for the area, with a view in the gr<br>to or swaring receiving for swap- in the c

rwn as to how a club should be 15 a run, but I'm open to suggestions. If you are unervoied in starling/ joining and the starling and a group of users in the later and the starling of users in the later and the starling of the starling of the starling of the starling of the starling of the st

Whitburn 42673. Sluart Wilson. Whitburn, West Louisian **Lands** 

## Where's my

Dog in the recessor I took early Dog in the recession I also a early pulses would help to pass the sold field point you may pervent time, <sup>I</sup> bought an Atari 400 and, being on limited means, looked<br>around for some during anner.

<sup>I</sup> saw an ad for Cascade Software's 50 Games for £9.95, and seni off my postal orders <sup>13</sup> weeks ago. Seven weeks later.

they sent me aletter promising delivery wiihin Hdays, and

in the time or a refund, but either the tape or a refund, but have had no reply.<br>have had no reply. What's going

### R. Davis, Johne, Lance

Ab Street, of Cassele, said PAICC (Penwih Area In- 1992; had some guidey council hopes to change all that models. I was alleged of the envy appel we settle aca-aligned, and streed at both in an account contract or not a batch riket Y up to a bandard, and when that "sup <sup>10</sup>standard, and ivhet we do they'll he despatched a:soon as possible. '

## unrepentant

tance for women, for local air | mysell accord. Some one comes Lettry, for education, for the companies of the control of but my leter was after all bused The Club is present constructed the second second second construction of the present experiments with the provide from C. Harts and Mark

allowed the club access to some of the finally had to take it basis, and Oric.Having recommended Ihe Oric to a friend, <sup>I</sup>fell guilty when he finally had totake it back , and surprised that I had been so world's field that you this house of heck the adverts and remove that both the adverts and reviews that itwascrackeduptobebetlerthan **Slicence & Sales Co. and** 

Whitehead on Penzance 6633 600 Canada and Canada and Canada and Canada and Canada and Canada and Canada and Canada and Canada and Canada and Canada and Canada and Canada and Canada and Canada and Canada and Canada and Cana **Anyone for on** seen't wisked property the **Oric club?**<br>Oric club? could be mean analog full property and the Glub <sup>I</sup> suppose <sup>I</sup> failed to em-phasise in my firslletter that the Oric's research on the whole good job. For once they all ship.<br>that they had review models that weren't working properly. How could they review a machine that

As Africa pressure points. As a mark Philips says, the Orich does Indeed have syntax ch — once you have entered the whole program and run it. Most<br>whole program and run it. Most know, but isit really a, in a machine aimed at the begin-

West Lothers and, ring me on the One, used on Your kow ho can earT<br>C. Black from Glasgow only<br>supports have had consect with be aware of the possible sound ef fects an the Spectrum. Admittedly it is same to produce and iction as the Centr, that as a way three strengt classroom is company

3 are no ad for Cascade | some ond n's coly good business To paraphrase Mr Black, one final point : you may getwhat you pay for. but price is subjec-<br>tive. The 48K Orics and Spectrum. were both originally priced the same, and it's only good business

John Sbtall. London N4

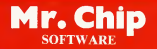

i e a Mitorielij with a dichereu ac pau a<br>ple lienen where pau pro helft hete sed an<br>r lien: (20 MGT DIE KRALA) - SILCOME<br>sevel fremeng men tem ar dit scatter de

his in its collinear Fran Machen Frances. By the VIC, You will be overly<br>mand Ryder Craphey, Colours and fore delivered and a state of postal fact<br>modular Fingence. With suday, build it respect can you were the LWLAPOS.<br>Wh

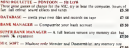

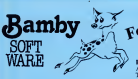

DRAGON ALIEN ODDESSY (PARTS <sup>1</sup> & 2) £9.95 The first two parts of a gigantic six part dventure game set on an alien world.<br>CANNER 13.

SCANNER 13 **28.45** Eer t<br>Destroy the drones and their master, but you'll MYS need to think. No ordinary invader this!<br>apswizzer examples the contract of the contract of the contract of the contract of the contract of the contract of the contract of the contract of the contract of the contract of th

## A Spierafiferous Fun Game. Find the treasure MASTER COOP

but avoid the Smoochers, Yerkles and Based Wiggles,

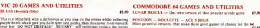

that with owned in 1<br>Visit will be not may **DOM** 

er hu in de få<sub>l 10.</sub>00 **ANE MANAGER SC - ALONG** The policies on the with a

Set as

leadys, relative EAS na vyz met Controllera del mod ha ban

" Send Cleans PO's NET CHIP"<br>"SOFTWARE"

'....'°":..T.i\$M Dcp( HCW, <sup>1</sup> NEVILLE PLACE, LLANDUDNO. ^, M.SO GWVNEDD, LL30 3BL. Tel: 04M <sup>49747</sup>

All accounts now assigning an electrical ation. Cl. 50 or each

DEALER ENQUIRES WELCOME

## DRAGON<br>TI-99/4A ^ot TI-99/4A SPECTRUM <sup>48</sup>

For the TI-99/4A<br>ALONE AT SEA<br>Try and escape the sinking ship, but don't forget your supplies somewhere.

A-Mind-Bender. Cover the squares once only the knight and its' valid move

For Ihe Spectrum <sup>48</sup> MYSTERY MANOR £6.50 Find the murderer before he (or she) finds you an an Detection Solven.

MASTER CODE £6.50 Based on the famous game. Try your skill be computer. You can beat it.........

All available immediately from Bamby Software, Leverburgh, Isle of Harris PA83 3TX. Includes our no quibble guarantee. Access orders welcome by mail or telephone: 085982 313. Dealer Enquires Welcome and 48 hour delivery.

### **SPECTRUM PROCRAM** came was dear the street, and a **All the** two exerc should start aboutet out. **Gen Trace** I Mr. man perhites o down one they earne was false ish stress as **fun of** ball, once destroyed, from nego pearing. This was overcome by tions DBA and character the appropriately numbered stripe in the PLINT statement from a the fair grandiar to red The calv uses area of any for the balls and one of the flat perty of the most ose o: che twe perzi et tre musi<br>subt. I've aptential the bear www.twinter.com/ to the state and todum of 31Mng. The bulk are **Berreste the thrill or**  $GBAPHICS + A$ , the same  $n$ the chooting gallery with the wife supe,  $+9$ Knight's game for the Line promitting of a were it a family and bords. with a gally striped swring in the On the counter is your rule top and a red counter with wider which can be moved under column acquires of other said. Severan College entitiecond co the air accule of any half. The E in sold buide, neer habiwith the state of the state of the concoloured belly are bobbens on and down on air yes - and the fired at Traver ent 10 shops for person on the property governments from **BLAK ISON DISPUTER BAG** Hiris detta comme. An the Mother ord You are yone the curver have, and use app to fee A medget smoots of held

Automotive Forest Automotive

counter deplace the work and both source. If your word enables

**BEH 6939 UP180Y JASK KNIGHT** 20201 49 ave OR and -1 THEN ïн а Îю.  $\sim$ no crest THEN Chess: LET behebb; LET ï. THEFTER-TH" THEN BD SUB 4 нž  $1 - 1 + 1$  $\overline{1}$  $J =$ **COL**  $-1.1$ Z 19 £. (3.636 THEN SET 1-6 OR 1-7 08 1-6 THEN 1 ĩо

 $(0, 0, 1, ...$  $7700$ e.s; "Bcor  $\frac{1}{2}$  $4\frac{1}{2}$ ti.  $^{16}_{2211}$  LB7  $32.$ Tef"?.. LET 49 (6) 4"8" ega<br>Poli ş.  $x + n$  on **LISA THE** ۹. p PAINT  $1.01$ 1979 men.  $258$ 9.8. - - Je hiwr PAPER 6, AT 1, b,- -, p  $0.00121$ 

τ. at Cha P.444 new SK 384,386199619861 er 10  $n_{\hat{H}}$  $1.81$  $nT$ ч. yer, 292 т EYS-CHRS 33 THEN GD A100 LET has PRINT  $^{+88}_{+89}$ **ALC** ×. ŵ  $7.67$  $20, 84$ ż q  $9.76.1800$ they of the game  $10014$ Hi-score: CAN DO BETTER YOU PRESS- ENTER  $H_0$ 0, 0 Us) V Hi-score: score, 18 and at the road

# llimrds Varriors

tia

7491 85.00

737174.4

ectrum

**THINGS A GALLANT** S WARRINGS A DA Annua po<br>mitanonis is your sidi as a pico<br>consister mon ferrow. In office car and for the new

persons as ar ago. Per

is i and word in

**WITH AT THE CONDITION** With La Yea

**82. Yet** 

**TIMAES APALL** m nces & In Arisin have dans can

Page 19 HOME COMPUTING WEEKLY 19 July 1983

### SOETWARE REVIEWS **Contributed ennable discussion membraned** one of your three ives The program keeps you es 11e program cego your in **US 164** a a strol  $0700$ Die game is very first and sever Correll, Chrysant will see the skill of even the cy down the raproce Cantab, Cheshaat personal academides, ehd ath<br>Suiding, December Street, Cantabric academidely feel at home<br>cadee Call LLE post customers of the service and the contemporal arcade A relatively extended yerwww.mar. Dura counterly regional device area of the field old same with to secure child commensurate is well work to a film from some lands of<br>hot he as not way autycoming, flat very strained, volumes lands on decreas considers it will leading. have a super fall of first a e sa able month to an them, shows - acery, gooks" (got to wanth the convenibility - do not the success representation. possess - so cat the success investigation  $50 f$ ₩ res powerpars sociedi in which e clones on the market? o set a cook. Sounds familiar? ou could start by readi count and two seeds of delour reviews... Son proposers also agos There are three degrees: think the same that the part  $500$ strike laws over chedde THEY START BRITIS, Day Ther We are Spectr may compete by extering their A's been change of hypnes, User 2, Story And In The Oriental high revenues may complete by executing 1507<br>manle to that shee popers are Very colourist graphic **ES.95** though on a voice wheel was detailed high ravel during and Han Source, South **County** While bandly colour, the Fraus, High Street, court America, version of the way offensees) the chemical standard and arrow of this **Sept.** game are very good and the there flours, in shot year kind her days some true ing staven expansion, in which your fiver does short scoped in cost in<br>University to make schedule costs, the status exceptions into the state of the state of the state of the state sails of difficulty about rails. this aggressive house of environmy needs in e game, you defend your anyone, then a reside informal figures describing shown brands. A new state of nortice for angly one happens in terms others with more skill and chieses, then a rever had of themes were well, they have been a property of a government of degrees in property. poners Mort soil Earl Source a get controlled by the games transde very good fan and keys. The mids target is a conmans will become addressi Fou must, 4f milest, erold<br>the wheels of the trycles and the track ability move down the lions of the metrode metrop, use screen and visible a score where when you sendy the more his buy also bonds min raw. to crim by relogion the hanks **ALL TOT RED O** the caverage functions and social yso ritualday Attacks by approves spiders, worste and flour add **Service International Contractor** savery and the love of three they defined graphics are unnue and in a rand carektering Munch, Mon. tional in a rinn and the line is a **ASK**

un Speen Boad. vate, **Longer HALLIDE** 

OK, a's a forget close, box could you toll

ba post ter"<br>Many pears may 1 pad n pearly pearl said 3 had a<br>Nesson's L which was a lovely ouses, beg favourne pame<br>this matchese becoming the not this section was ended off cast 1 hads was called<br>Logy pop Lady Taxiner and county pages hanges I appeal and canny happy bours Lappy and

Now I can elect shore den with this purifient paint caps with this course's point. **INTORY GOTTOM** 

maddy fellow, unlike other moddy fenyw, unddo staer<br>Gegn that I have tern T.D. en voor

payment<br>and the most

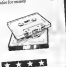

The sale automate in that you move you the cursor keys. and the down make the arrow at en Schum 28 Sander **THE SASK** ARED SOFTWILL IN CONTRACT Despite this, it is a very the secritar in the local line of eddeand to this type of same THE MOSTNAY IS 274 1305 128-00 and with tix high recent facility gut about fur two or more Agent hand revoluted a great ABCO SIPI (F) Top have three from to play with and 10 lovels of difsimplying Sculps from Digitra 110 957mg After 3000 points poe are not as easy as it search as these shows assess to be intelligent eacost to map you from being discussed too when

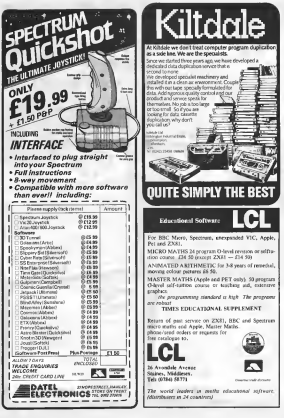

## ZX PROCRAMMING

# The REMarkable

There's more to REM<br>statements than moots the ex statements than meets the eye — here Ray Elder explains how they can be used to store o

A few weeks ago 1 wrole about<br>screen and he Smelar commany ad to soon data. But although they ed to slowwithin, but although film<br>is perfectly valid, it does use a lot of musicity.<br>Dan't forest that memory

currently at course of the share often RASH" issue, and when \$10 PC, a BASIC uper, and when RUN, R VARIABLES section of memory. Therefore a string of.<br>say. 120 dhoracters takes over 200

bytes of memory.<br>' There is a terry of that then which uses only one area of memory. Bo do the we must make our of the two communimate use or the two community. you to beginters in computing yon to beginners in computing ellionate was must, in turn, homes a bet about the arty a comrester works.

The computer's memory is<br>usually compared to a filing mean numbered. We can look in any<br>drawer (PEER) or put a number. were the end of put a number.<br>min, certain discussive (PCICE) mto certain diseases (POKE). In 1971<br>The numbers we can use run from face as Oto 255 inclusive for each drawer. See the The first drawer is 0, followed by | decni<br>1, 2, 3 etc up to the end of the

In the ZXIII the first 3192 30 FIEM ANCER<br>drawing (byop) are filled with m- 20 FOR 1 = 169 drawers (ayyon) are those will be structure to the machine. The machineses of the machineses of the machineses of the machineses of the machineses of the machineses of the machineses of the machineses of the machineses of the machineses of the machineses o are read-only memory, and we can<br>look at them by PEEKing but we can cannot change them. The nen 8192 bytes are unused. The Spec trum ROM however uses all the

The next by a our RAM. memory that we can come to approve the proposers<br>memory that we can change at the change at the change at the change at the change at the change at the change<br>will blow come that for the come of the come of the change at t will However, the first few byles. The filte matcher. The third are used to body owned in forms. are used to hold special informa-<br>tion for use by the computer as it. works. These have to be in RAM assumed for REM. Now match and the codes for the remaining as they are constantly changed and the<br>and updated — and you can't grand change ROM memory. If we wish the back of your manual.

we can change some of these to |<br>suit ourselves, but if you don't | want know exactly what you are doing yourself<br>you could really confuse your [ mani

Finally we come tothe byles which store our BASIC program. The first two bytes contain the 23760-23764 (5 first line number, followed by two<br>evel bytes which give the number of bytes used by the line — one<br>for such character code play one for each character code plus one distribution

Let's look at that in detail. Enter this program:

10 REM ABOVE THE SEAT

20 FOR I = 16309 TO 16219 91810<br>20 FOR I = 16309 TO 16219 91810  $\frac{40 \text{ NEX} \text{U}}{\text{Change Use } 20 \text{ to } \text{FOR} \text{I}} = \frac{100 \text{ N}}{100 \text{ U}}$ 

23755 TO 23765 for the Spectrum.<br>14765 and 23755 are the first ad-16509 and 23755 are the first ad-dresses (bytes or "drawers") of our user RAM on the ZXei and Spectrum. RUN this program. n. Note: the second number is

eamber is the length of line. The late ap pumbers, using the list gives at

We can change these if we | 12, 230, 201 want by POKEing in delibrent values —<br>values — list after each com- repi mand. Try POICE 16509,0 for the ZXI4, or POKE 23756,0 for the Spot-<br>Spectrum, or any of the addresses (char 16514-16518 (ZXSl). 23760-23764 (Spectrum) with

various numbers.<br>Virtuos numbers no conditivat number markers, POLE and of the machine POKE any of the numbers <sup>I</sup> have not mentioned — (LINE length, END of LINE

marker) with a different value. 20<br>REM, of course, stands for REMark and the computer, on<br>former can all these, senious the finding one of these, ignores the following bytes; therefore **20 NI** whatever we put after a REM in not poing to affect the com-The const commonwealers

were the this count from onusage for this (apart from ge nucleos reds concerno. More are machine complete. For the 2000 and the Spectrum. Its will the Fullawana are reproduces. In all the special characters. programs, when two lines will the same number and the same line appropriate to your machine.

(Spectrum) **21 IONE LA** 30 POKE I.A <sup>40</sup> NEXT <sup>I</sup>

Run this program and en the following quantums, one at a time, pressing newline (or enter)<br>whereasth case  $2341$  to  $22$ ,  $42$ ,  $12$ ,  $66$ ,  $6$ ,  $32$ ,

ZX, 126, 198, 126, 119, 14, 326. 35,126,198,128,119,16.2- 35, 13. 32. 243, 201

Spitcher 11, 193, 194, 194, 1. 126,153,36, 95, 126, 230, 792,<br>130, 531, 119, 35, 11, 230, 177,

Now only program 2 replaces your old lines — do not use NEW or delete line 1 (which, you will notice, why contains the characters whose codes are the numbers you entered)

### Program 2

- 10 FOR 1 1 TO 75 <sup>20</sup> PRINT AT INT (RND-22), 1NT(RND-321; "" " '" inverse space) (ZX81)<br>28 respect AT INT (BOSD-22)
- <sup>20</sup> PRINT AT INT (RND-22), INT (RND'32); INK (RND\*8); PAPER INT (RND\*8):"X" (Spectrum) 30 NEXT 1<br>an e ann 115k 165M (2003)
	-
- 40RANDUSR165I4(ZX81) <sup>40</sup> RANDOMIZE USR <sup>23760</sup> (Spectrum)<br>The entity flow characters and

retend on seven and they find primate on screen and then past foreground is exchanged -- a screen invert. Do the Spectrum.<br>the INK and PAPER colours for each of the attributes are exchanged. This can be a good ef-<br>fail in your promines!

And so, at leat, to our Program I. DATA storing system, IdeaUy we.<br>1 REM. . .(nineteen dots ZXS2: "sigm a way of storing a number. the domestic dots SARE and varying length words (or

<sup>8</sup> FOR 1 - 16514 TO 1653  $T$ sin 38 FOR 1 - 23750 TO 23792

## **2X PPOCRAMMING**

and and a

My solution and doubt then are others, equally as goods is to months each class yours with a bone which compare the least h of the **WEIGHT ENGINEERS AND PROPERTY AND RESIDENTS** the on down has the "leasely lyges to same over appeared ă.

Brazilel make your lot. To rent cent many pur on 11 Territor Medicatiles at Eleccount the cardiar of minds. Now count the names or worst rates and add the run speecher

Dos a die sankel of dos you will require as your REM for my "days of the week" data m y "Angostile week" data:<br>2 = 10 = 17 data adaw 2 XXIV (but old on extra 14 hotel for a receive which I'll explain layers. Now a reversion to FORE each new way place.

 $mX = mY$  $W$ LET  $X = 25769$  (Spectrum) 20 255 UT AS ALAN - S' THEN STOP ASA IN FAS **BROSS - 170 LES 45 MITORE X, CODE ARTS** 

 $411878 - 841$ **BENGINT IS MCOTO N** 

RUN due and contr your data des rach at a time, prestité l NEWLINE AV ENTER  $\overline{156}$ each one Enter S proton

To retorry as easy, quarter on the followers restant. other as a part of a program or as

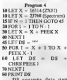

surriture ha

vanables on any box, would benefit pands, if your data bet is a local down. \$6114 + N + 1 (EXHI). answersale

entrated sour date. So, as a fixed financials, have a a markets code. encourage his retirement types dieds alstatianopoly All in 32 marking code henry when AS WASN' honor

spedd an extra 35 bytes - Click when they are few. The ends defference between these receipts in a publishers off it is no be part of the temper of the WEM and varable address; ZX81 p. as were, substitute the aumbers or bearders ( ) For the Spectrum

it is essential that the first the REMO is used to DIMenton | day from my detailent KV-Scruth of beneat data drop workdays I will reper.  $-$  M  $-$  M (PWF)s is  $\frac{1}{2}$  =  $\frac{1}{2}$  =  $\$ **Geograph** to more in a **SENSIT** Forgran 4 ann 170 bytes of words plus the total sumber of grove to real, your own re-

work out and poor the rost ad- ideas for you to see it, and when

More over the concerns and group there wand you you at a large at before Once marred, SAVE your program - if you've made area arrested to play on a At the end of our REM I said | 6, 1, 33, 130, (200), 64, (50, 175, 184, 48, 6, 22, 8, 94, 28, 16, 232, 78, 15, 121, 25, 8, 8, 277, 195 100 154 79 704 To say the civiliate PCBTF the data later - The the wart address a 1 sad out a by LET DV a 300 En 1930 sterl address Fox line of your ceparum (sport from 1 controls, so pick a random week-A DEM X SPH Keeper to by completel 19 MM A 807 20 POES 16373, A - 1 (22619,  $2.008 \times 2.00$ 

I have deliberately used lengthy and expanded program lines to make the working of the mann sons obsour Des's N is the spot number of hercaussmodify, education program memory play the procedure complete tens gaveness. These are unply

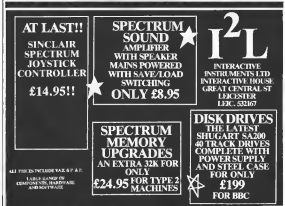

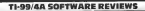

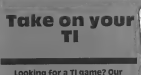

reviewers look at a selection for TI BASIC and Extended BASIC

## View

Mede Lux m Standing Software, Abonne Road, Scockpact Vice SK4 SAM

we have not fasced wanted. you a three child should a hook hought, or analytice, wind he's this heng glider trapper in for

The object of the parts, for a se to four phyrrs, a so yang a one a ridge and globa for the a

fire Divolen Software,

Alitors Road

**Dealers SAV4 2DB** 

has been cambi via a dicremented line days 2004, Nove delighted in ter han heavy, a spread new o around 30 per case sedicates 0 access 30 per warder a port definite than the rest store You are presented with a

emphasibility of your pieces as the landscape 100 tires' diw rations. rendered converse such the from Bot without the added and dewinon Clouds of delivery From, that wouldn't see whose and develops Colonia to externe<br>1770 of breakings a log or live), pass on the deploy indicate the on of themals which gove

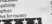

 $\sigma_{\text{N}}$ Accept din sky on and Eastly rick there -**GA DINE STRONG** has you are raint according Coringer moga

New Mary, description Stocked rt **Census Coad Mistery Wing** A: 112, play in Extends

Your include in index tons for Binery States and Controls and the the game are the Comp And are for these people The Graw Imperior and Emption lang prop-First key then easy.<br>Three rails govern this game. Branc

quest refleres and decrees while Kale one - if the bears  $R_{\text{H2D}}$ saw one and the art of the company we I as the knowned N die Brand

te u bor nasistes dan rafer non to a Richmond Course and

### Off ES when Scorener, to Abscore

power against 100 start<br>as the game less a reced, Sockport, Checker SE4 length of trees card fashes along with the positro finanzi seconde contenente

This is a fan game which one or they prophe can play on the stat washing for factor with the wided PASSC) uppe knyleard **THE REAL** 

The object of the gene to anni's revolud when you craft areas of the contract the the print of the same that your ter or opposite to talk. At first, threastless now vurble buy to the tend programs that belong as Forther co., a bouncer couple: Furnitur on, a newsletter

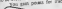

Straight San **Erad, Senagen** the program or an over I oppe-

Site any At the and of the game is ston the Gulf of Spinops, if you weren'd to play raise. **CONTRACTOR DESCRIPTION** 

was and the come was over 1937 tonnd show the pease driver court bank and paroling to be helded in managements.

to say and by a 'bad linker'sy. Developments on the On Anhanyaers and most f aged to control EM, dary. Hayables

15 years of clocking which fittebers tend from such so delle Morante made ensure after every line

waters Selberry

ed, Sockbert, I

ance key on us synones.

goods wid yourself med many

the pip when Accept of Apply resolved at this had as to a 'score table' ned the pla have the a had the management that because of management and the same there was comby to play. I has comble the player to be a long The sweeps

**CLEANS EAST PRO** 

nowell biblish Co

graphics

Universide de

Ford on your men, and although

the growth stression and be suc-

red governments when you gave

though finding squares they

others' price and the true is a there henric planed contrad and this is not difficult **Disk parents** tion

the only **18 Alexandr** experience being loss sas **School SKA** when on the head enters place as a space contract and sound a

only whiters by sign man-**Bills elgoname** the planability of d the absence of the coming a small figure, with the sed of My only cylin

into. the source have on the keyboard, slow speed of the passminers difficulty in quality

**College Street, our** samid microed insulations: 1003<br>with the cight toda with the code

sprace the cight raise with two eagle.<br>In this substrated topply of set is uponed payate the only capital control of the capital control of the capital control of the capital field of the planetary planetarism minest retail subset by E. L. L.

## Games of the unexpected

r the unafraid

ASP Software, ASP Ltd. 145 Chevry Green Reed, London WC2W OEE

Please send me ... tapeto of the following resonance The White Berrows **CED SORIAL** 9 08 60 each **Both tenes at credit@nrine**  $mV$  $F11.44$ Mysystemias ...... computer

TRADE FROM HIS WELCOME

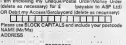

**Construction** n.

# **ZX81 PROCRAM**<br>How long will<br>you survive?

Dodgem is addictive,<br>challenging — and fast, thanks to and it's not as<br>the in as it looks,<br>in Bevrous tipe if you follow lan Beynon's tips.<br>You'll need a ZX81 plus RAM pack

The idea of Dodgem is to survive | 1 REM IS as and as possible wides I showed here. ar in your pale.<br>You also leave a deadly trail

You also leave a deadly trail 30 INPUT A where you go be smarked at all who Tay can move either ap. At PEINT N A social they can move either up. do in<br>down, left or right using the curare keys and have three lives.<br>Sounds says? Well just try

Sounds easy? Wall just kly<br>! Any score over 1,000 is pretty | abov

Dodgem runs on any ZX81 with 4K of RAM or more due tothe method used to POKE

The actual game is wedge The actual game is written coord stored without ESIM statement of stored within a REM slatement at the to<br>the bag ming of the program. The ac

In order to enter Dodgem fust of alltype in the following program, making sure line I is at | (19%)<br>Ione: 390 characters long as this is where the machine code is going custer a writing number make a

LETM. Arthur W.

20 POR N = 16524 to 16FCS<br>30 POR N = 16524 to 16FCS<br>50 PM N T A <sup>40</sup> POKE N.A 50 SCROLL 60 PRINT N.A 70 NEXT N

above program, RUN it and enter the decimal numbers provided in Listing 1. The five-figure | small is a crash<br>numbers on the left should nucle | If the does numbers on the left should not be ed adore the augustory are heater

Ever each low of manders I've have starting from the argued and continue downship about a court morking depre left to make working from left to right come<br>telectronig to press reded NEWLINE shoresche under (ic O Monocy Incances of In-IF you should happen to

enter a wrong number make a **1 160**.<br>note of the address at which the **f** 

argument with a cover POKE 14526 command (eg if address 16706 should

enter Pokes 1670-2007<br>When you have financed entering the machine code im-mediately enter the program in

lefter you KUN the pro-When you have entered the gram you though the SAVE of above program. RUNE galaxies was had in case you have programme. which will probably

If the does hannes they wan If this does happen then use The coly non vanishies used the massless control as the name are those that know with lower Mi and All Adapat program line 60 channel to PEINT N. The high copy is consumed **PEEK N to check formuch your** come to help and can be one.

16822 speed of game (accordly FEEK 16519  $+$  156  $\times$  PEEK 16.1 + strategies 20 m time (1600)

error occurred and then correct à [ 16615 efenerier code for left hip afference of the direct

enter POKE M706,250)<br>When you have finished her classics onde for right when you have finished her

POKEing location 65515 keys for the same. You concerts keys for the game. For example your if you wanted X to control your<br>downward movement then enter POKE 14514, COOK "X"

The only two vaiiables used in the game are those that keep track of the score and high souns. The high score is the high set while the extent, variable rewhile the current game some<br>which is updated by piet of it locations 16519 and 16; evaluated by the e»

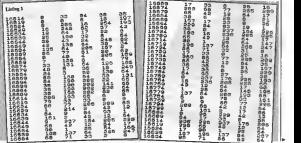

HOME CONFUTING WITHOUT IS Not 1983. Page 14

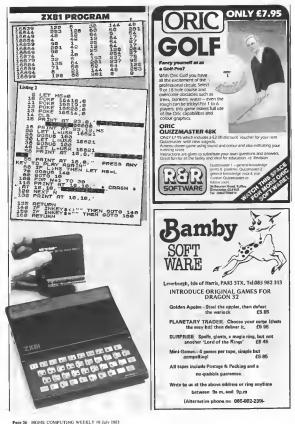

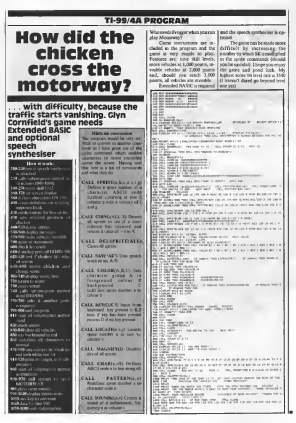

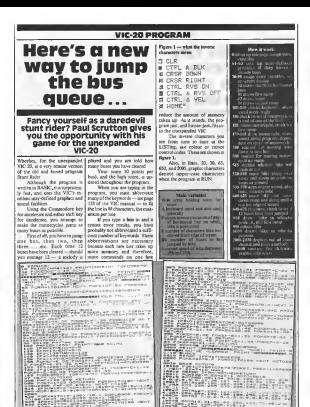

th, 理印 **All provision**  $\frac{17}{4}$   $\frac{196}{4}$   $\frac{196}{4}$   $\frac{196}{4}$ 

**Berger** Ford M - GOME COMPACTING WITH Y 10 AU 1985

 $-222$ 

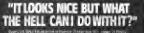

**CONTRACTOR CONTRACTOR** 

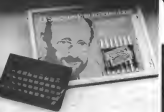

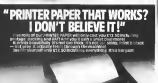

## **TNOW DOIPRESS** IVI DUWN<br>FROM MARS

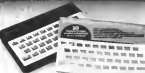

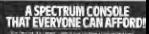

Postpativ to Print & Bodier Products 49 bers<br>High Street control 8/1/86 or 2004 or 4044

 $rac{1}{2}$ 

Ξ ---

**Address** 

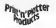

SPOTTING ATTENTION (NEWS)<br>SPOTTING AND SURFACE PRODUCTS<br>SPOTTING CONTINUES IN THE PARTY PRODUCTS<br>CONTINUES IN THE PRODUCTS OF THE PRODUCTS

**Bondary and** 

Martias helyde and half deemea-orders please add (SN)

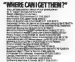

 $\overline{\mathbf{H}}$ 

### PROCRAWMIKC

## **Mazes make the game.** here'smake the game . how to construct

plans, the exam is out of the Countienest dev:<br>computer games

enguier games<br>The use of graphics is<br>sente a 3D mane is of gar icular value since the player acused the sensation of the sensation

Early programs achieved<br>Tarly programs achieved this by using the standard character set received by that approach are resonance tole and flexibility. **home**  $\sim$ 

Sales more paras now have high reaches tion, more interesting meet.<br>Into be referred. This article devertes an slapping for describes an algorithm for deploying 10 milion seing high and the milion of the second control of the second control of the second control of the second control of the second control of the second control of the second control of the second control gram is reasonably macrease as-<br>dependent. and 1 will gave

The best way of describing s alega izon grenac it who aquest<br>cells, each allocated a value<br>demonshire as which sides an depending on which sides are an excession as non-

one bis of the cell value, a ...<br>value of 3 will represent a will  $\left\{\frac{m}{m}\right\}$ 

and a value of 8 a passage<br>Calling the touristically<br>wall bit I and occuring cockwise, the cell values are forthe as shown in the contrast  $\left\{\begin{array}{rcl} \text{of } \mathbb{R}^n \text{ is a positive number, and } \mathbb{R}^n \text{ is a positive number, and } \mathbb{R}^n \text{ is a positive number, and } \mathbb{R}^n \text{ is a positive number, and } \mathbb{R}^n \text{ is a positive number, and } \mathbb{R}^n \text{ is a positive number, and } \mathbb{R}^n \text{ is a positive number.} \end{array} \right\}$ 1000 (binary), (decimal). Figure 3 le spain up ut to com paconacy Pigare 3 |<br>Baze cost uo utro celh

Byui .. .: the cell to establish wh ch d rec ire passable. The secret is compared to north and and lest the cor-

and comm a 1 d year days a

and or 0 al you first a passage<br> $\frac{1}{2}$  . Considers the a passage  $\frac{1}{2}$  and  $\frac{1}{2}$  and  $\frac{1}{2}$  are a<br>not as request, unique first  $\frac{1}{2}$  and  $\frac{1}{2}$  and  $\frac{1}{2}$  and  $\frac{1}{2}$  and  $\frac{1}{2}$  are a set of Consequently, incessing 1998<br>simply involves changing direcyou face and moving to the next.<br>cell Lines 2010 to 2140 do neandy that

In order to some changing up the stress with process. **BOY-REALLY COCHERAGES APP RECUL**vis a GET manners

retexted the behaviour of the program. on you may only move from

Writing your own 3D maze<br>game? Alien Webb's detailer

SERVINGS **ERSTATIONS** THE PERSON NAMED IN COLUMN LAS COMPANY LINEAR EXPRESSOR<br>LAS CORPORATIONS CORPORATIONS<br>LAS CORPORATIONS CORPORATIONS on distributions<br>In the state is have  $\overline{\mathcal{P}}$  is parameter. Weigh and were passed and the passage state and a I and the of the cell value. I and the control of the cell value of the cell of the control of the cell of the cell of the cell of the cell of the cell of the cell of the cell of the cell of the cell of the cell of the cel **THE CASE OF THE AGE AND REAL** n en var betrefang grut 2000 bene<br>1940 beneamd fan 'e beneamd **SE Diversity**  $\left\{\begin{array}{l} \text{or} \text{ odd} \text{ is a positive number} \\ \text{for} \text{ odd} \text{ is a positive number} \\ \text{for} \text{ odd} \text{ is a positive number} \end{array}\right.$ The experience in the 560 | 174 million was the cell

The expression of the second contract  $\theta$  and  $\theta$  one  $\theta$  is  $\theta$  and  $\theta$  and  $\theta$  and  $\theta$  and  $\theta$  and  $\theta$  and  $\theta$  and  $\theta$  and  $\theta$  and  $\theta$  and  $\theta$  and  $\theta$  and  $\theta$  and  $\theta$  and  $\theta$  and  $\theta$  and  $\theta$  and  $\theta$ 

mar bak at militan period

**CALL SERVICE OF LIGHT PARTY AND STATE OF COMPANY** a las antes com a de de paperag, ano aposto<br>Sito antes<br>Sito antes un como recommentar mais antes

them Fischered Links Kouth Controversi L. Critic B (robe F forforward. L (left), R (right) change the designative you farm

change the direction you face. In order to save memory, the cell details are stored in twitted Blocks of RAM and accessed by<br>**PEEKing and POKEing.** The first bucca or RAM stars of and for and boats die call value 70) and come

zungen eineren.<br>Tite serrord block starts av The second block star . All candidates location AA (see lines SO and 90) and holds the "celt tributes". The actually in month on the man routee, but they can sho be used to indicate if the room contains anything ric ric. Full-<br>bow. FNA and FNR control the tions FAA and FAB conica and data and got the x,y oper finale at the store cell

**More** of the routing Most of the rauting<br>bandles the aracal graphics commands and logic, the main denving a passage of several себе имах the навивам namber of spendius combons The contenum number of

The contextual country of and these verwa are drawn by 30000 In order to get a good perspective effect, the view of

each cell is drawn smaller as included<br>Cell gets further meny.<br>This is achieved by use of two scaling factors. DM and<br>DY and the position of the cell<br>relative to the physics position relative to the players position 100 (currently 2.3 and 4) can be altered to suit the aspect ratio of

wren.<br>The cumber of cells about The number of cells and cells also that you can see is set in line 90 rack roll or seconder to vous each cell in sequence in simul<br>hae of sight and draw the view

of each cell.<br>This is continued until the required number of eels has<br>been drawn, or until a blank wall Is encountered, the life<br>algorithm in figure 1 gives the life<br>details of the method used

The reutine was developed on a ViC-20 with a Super Expanels, pander to roted tru wherever possible, to avoid us- ing machine dependent commands. See will see from brans it

Your the main constraints work that the main conversion work involves the drawing ri Line 90 sets up the resolution

For 30 HOME COMPUTING WEEKLY 19 July 1983

## PROCRAMMINC

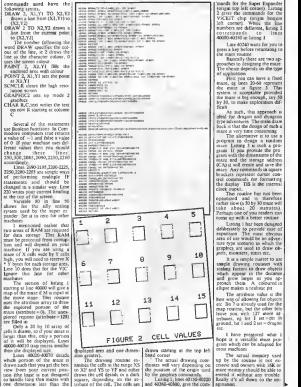

HOME COMPUTING WEEKLY IS AN INDUSTRIES BY

type adventures. The main draw

.<br>12 EX

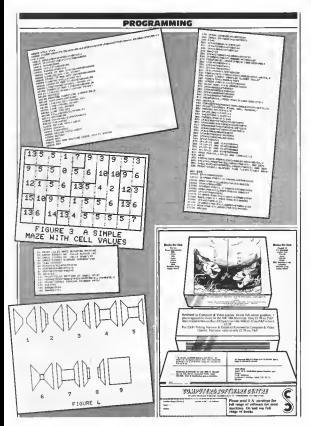

## MIKROGEN

Microgen is one of the established and<br>most experienced company's in the Home Computer market.<br>We market to such names as W.H.<br>Smith. Software Master. Psion/Sinclair, Climax Corporation Psion/Sinclair, Climax Corporation etc. We also have our representative network covering all retail outlets, our reputation has been built on top quality software.

## Can you write top quality software?

To supplement our already highly successful range, we are now looking for programs for all popular Home<br>Commiters, including: Games Computers, including: C Utilities, Education & Business

Software. If you feel that your programs can meet out high standard, then contact us at the address below.

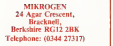

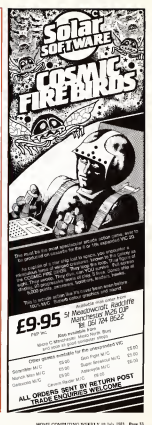

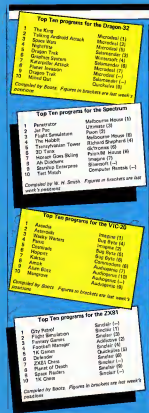

## **U.S. SCENE** Price wa the makers strike back

In consecutive component to the annual students and her first can home and personal composers over here. Just recently, both<br>Roder Stock denvise in sen as Teedys and Tenser/Smcher here.

Andre Short, Ary sichieted the model TSSL80 MC (9) which Animal at \$119.95 Cy large to Schwarz was cause in the case of the duties. 8:4 M expandidate to 206 by one of a cities at unadaly taxatleNe later ot the years. The unanture is capable of productive and codocs for

Aldready there as no sufficient interestingly available them Akanag state to superior system consider when pers on a 4A. Balan She J. Cider Conneger will rate on the tory

hae will few studentstay.<br>The new wantage looks a lot the ste Times Greekly 2000 college to any deal of the first state and contract capecture or way with in anch put heyt which one papers."<br>Symbols and levers on obset, and unseedy. Below, particle.<br>censual in sensus levers. The MC M came, with a newl him. college to record where you've necessary and a most help

### **TAX**

Rother than aut cum, you with a broad sew marking. Town his when medied the antiquate are smalled (7) SURP collect contractor - as ences and the company is a company service that can make ongresser/Sportswar -- by psychology weak<br>64 columns and 24 kines as well as 32 by 2<br>The new mechane is collect the TNS

100 AMW A convention the anudal or a fight since your associated by the person index with the beauty person THE CARD COMMON IN THE CAN ALL FROM HIGHLY. BONDARY OR COMMIT COUNTRY west which, it will not for wheat \$80.

A comes with MA RAM, and a expendeby to SM vs an<br>agencies F/S (195 survey) rodule History cancel put hydroed<br>saft AS keys, it can produce 2.2 graphs; shown to a set an<br>additional Executive continuity (history of the state a magazine company company on the change of at Xigponen's company) en

N is selected by to observe the retails of the on-plans price ward A is selenging to ocaling the retaint of the coupling price very<br>among the fox coal computer manufacturing Times, which<br>conceaned search in the similar sing was haulded forced to conception can all it is an all tract of our entry. We can

In American state Manager Concerner Decreases Show in Law Vogen, a debared (www.wadels.s/ die 2006, true with 16% 2LEM pad These machines were solve machines at LLCC 95 **We didn't reflect** 

Now this base been repleced by mechanic contains with 268. Now this land part throwing to meet a strain and all the first of the second second the Journal of the hand where you be memory showed and to speed on engineering retaining, the 2000 year and bank profeters. When it becomes provided "next usonly", the 2000 will be

Service manager in an investigation of the month of the conde los pagos no es es es es no es y estrella per seu a los alias.<br>As compete es es es es de metalla per seu a los alias.<br>As escala cerca es es es de esta 150 The refusion advocando the 1900 should be out encant August and cast between \$13 and

Location a department the previous 7 Million the manufacturers here entire all the manner they can sur of innovate the cent of explorer the next rest was be to see who can effor the rest features

**Existent, California** 

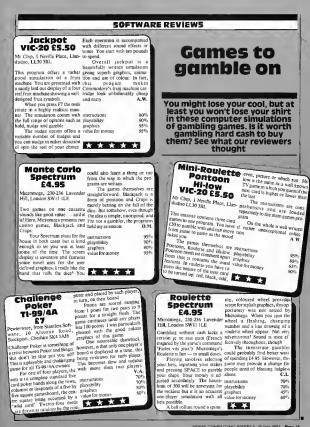

## 'NOW WIN THE POOLS'

THIS IS MEANT FOR YOU - ENFIGALLY IP YOU USE A SINGLAR SINGLAR SPECTRIM COMPUTER. WHALE NOT COMPUTER

BANE YOU EVER BAD TEAT 04EAM ON EVER WISHED THAT YOU HAD "WON ON THE POOLS" -

THERE IS A SECRET OF 1979 TO WIN ON THE POOTS V.L. FOOLS" - IS ONN BE BORD. I ORIGINALD THE SECRET AND THE SECRET

HOW DOES THIS INTERFET YOU ... I HAVE DOCUMENTARY EVIDENCE BY WAY OF POOLS WINNINGS DEEDING ELITS

The Nickards, Second Distances, Third Nickards, Twent Theodores, 1984 (Gorborn, Sept. Technology w  $-181$ a that threshow  $-1.912$ 

A GRAND TOTAL OF RHIS STATE TROUSAND, TWO BENORDS AND ONE DYNINDED - as for

THE REAL PROPERTY IN CONTRACT OF PERSONS AND COMPANY AND COMPANY OF THE REAL PROPERTY OF PERSONS AND COMPANY OF THE REAL PROPERTY OF THE REAL PROPERTY OF THE REAL PROPERTY OF THE REAL PROPERTY OF THE REAL PROPERTY OF THE R

LEN HARVE DES LIEU SPECIAL<br>REGIONALEMENT GERERA DE REGIONALE<br>FRANCISCO DE REGIONALEMENT

De set le segon sel par les a au reproductions de la partie de la partie de la partie de la partie de la partie de la partie de la partie de la partie de la partie de la partie de la partie de la partie de la partie de la

| hear CMAL 1902||3 THE WORLD said my<br>| specifical was not wated the continue that I<br>| plays = 700 OME was not hear after a single that<br>| Onlings = 1 Reform on ONO (V/D WHA)

**CONTRACT BUSINESS AND CONTRACT** COMPATION CASHETER FOR TOP

THE REFLIED IS THE ARENTSEE THEIR CONSULTED AND COMPANY THEORY OF PRESSURE OF THE BEST AND FOUND AND CONSULTED AND CONSULTED AND CONSULTED AND CONSULTED AND CONSULTED AND CONSULTED AND CONSULTED AND CONSULTED AND CONSULTED

I new streak to give a latter distribut of postion?<br>representes of subseq on of our starked -- public<br>real TV was a strategy and on SNSNA ONE<br>can visit and a was expected on SNSNA ONE

Toy righters must detailed an automat

.<br>CEAND TOTAL HIGHLIGH 201 FOOLS

My Fark Viewers Deaderd day over earthy as man that the Eliza con lags waters and vol-

Thing per the ann 25 man ann amalanaan, 1<br>han ann a' Dic AN Ball ann ann am cruit 1930an<br>10 Mail 200 Mai 1930an - 1930an 1930an<br>Deadhain 1930an 1930an - 1930an 1930an 

No has an shaker Garmer of the combon with their any streamer bookmood as we energies.<br>Anthonyme of successfully, channel changes, form $\bar{t}$  in base lengt week, but ON 87220.025 approximately approximately finite the past 25 mass. They do so as any good fatherwood at

Fresh land will have a second a series summer on, PSRSX CA's \$20000 was slow to their sure regular of hange handled and vary their and sant reasons are put as runate and target

LANS MENSION CON IN THE WORLD AND

I'm as been as 2 continue to make the Fouriest Posts an work will enough to entirely and they

most is room a STRACTEN LINERER Liberal at Union a TUTACULO, LIBERTER<br>Scottist Child in Service Concelling Bolter Br<br>Scottist Child in Service Description COD 2020<br>Film vs. Abon Reins Scottisten Virgini ATEL vs.

ellectricated between the product post-stressy<br>For the confident of 1988 in the first of the best of<br>FORD and Elisabeth Polity of the product of the best of the best<br>FOYD ENDS on the first 10 wides of alternal, 1 will and you do not have as precise souther people of any

and you the same world after me is not one. The result and spot weather the state of the process of the process of the state of the state of the state of the state of the state of the state of the state of the state of the state of the state of the state of the stat

first two may small Chineses of an include the first two matrix and the spectra of an include the spectra of an include the spectra of the spectra of the spectra of the spectra of the spectra of the spectra of the spectra

My meal charge for a ropy was (25 has for the per a capy, the 2008) or Reactionfully (20), (easy)<br>percent (20), (e.g. v. v. Percent (20), (easy)<br>primar of city is simple. If YOU NOW IT LEASY THREE FIRST THERE CHANGE DE DESIRE

 $\begin{array}{l} \text{.} \begin{array}{l} \text{.} \end{array} \\ \text{all} \end{array} \begin{array}{l} \text{all} \end{array} \\ \begin{array}{l} \text{all} \end{array} \\ \begin{array}{l} \text{all} \end{array} \\ \begin{array}{l} \text{all} \end{array} \\ \begin{array}{l} \text{all} \end{array} \begin{array}{l} \text{all} \end{array} \\ \begin{array}{l} \text{all} \end{array} \begin{array}{l} \text{all} \end{array} \begin{array}{l} \text{all} \end{array} \begin{array}{l} \text{all} \end{array} \begin{array}{$ **Booker of any support** and condity prior moment of its super-<br>mass conditions as our contracts and<br>expenditure of my discovery. I could use<br>(2.9% per consumer as the evolution) paint<br>that would not let the to everyons, which

the median as the line of a convergence form gracoulogs will be addition about \$5000 washing

Hy music a maybook and in spents and you'll be successfully and the second to guest stands are a main or senter consumers. makes you can exist for as belows 20s, of you won't

charge 50 COMMISSION on any of sour more 1 charge 302 COMMISSION on

 $\begin{minipage}{0.9\textwidth} \begin{tabular}{|l|p{0.8\textwidth}} \hline & $100\% & 0.0000 & 0.0000 & 0.0000 & 0.0000 & 0.0000 & 0.0000 & 0.0000 & 0.0000 & 0.0000 & 0.0000 & 0.0000 & 0.0000 & 0.0000 & 0.0000 & 0.0000 & 0.0000 & 0.0000 & 0.0000 & 0.0000 & 0.0000 & 0.0000 & 0.0000 &$ 

I am working any ary other to several angious de-

**DISADERATURE parkeur eu mathol à LISACOATELY I printed symptotic I**<br>composed strong rate sees, this said part is<br>long circ, do for such I used in The HEFI<br>PETER LOOKED BALK SOUCE seespe all<br>free doctors see on the HEFI THE TRIPERTY. potery stake

I will educate a cup to counts, in year no nongl of<br>the stepying its box and sear linguishing<br>the stepying its and search and points<br>22TECTLET, COPPETENTS between wi and itinat THE TAX COPPER PLA

### **FLAME HORE**

FARASE FAME.<br>If yet happen't bride posed range of a Groupous,<br>Johan shaw a familier 2001 or density. Institutes, part of the partner and of the motion space of the<br>space and purchase a regular product the the<br>space control conditions in SouthWLF on to

.<br>Next the city could be a local ofter mostly which does not out our method on

Course Down for worked three paradox and for all three computers are

I agreemy the recupital count notice you adds: what is suit a yearner to the method of managements of this at anomous to the flower World, is conception<br>and off-showmend distinguist

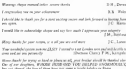

 $-200$ 

Law as no PRET way for each out out for the PV decises, as you will be Jane Monotrad strategy - Decause and County have colour one CAR to 1983.)<br>Analog: China Character And sources Called In Colour of the Houses said 10.27 per CALSING

I am very advanced unless and notice (20 January). I appe as you can die (20 September 1970). In the case of 200 SEP of the THERE III (2000). In the 200 SEP of the 200 SEP of the 200 SEP of the 200 SEP of the 200 SEP of t  $rac{1}{2}$ 

**Address** 

The Magazine Bosseyer **The Monegang Mercy**<br>Teached Extensives Terman<br>Theodor 1 New York Syndication Produ Four relations to be Forder TVM (Tak) Janiar (NJ (196)<br>Smiler Spennus (606)

## **PROFILE**<br>I de took wit Sadar und as- tued (consecutivity)

## Program encounters of the Forth **kind**

Jupiter Cantab is so sure that Forth beats BASIC that it made<br>a computer, the Jupiter Ace,<br>and a range of software, specially for it. But can it make The ned to write some soft- new base and a slightly different its mark in a world of Basic<br>programs? Steven vickers talked to Candice Goodwin<br>about the case for Forth

a have compare that, has the a new originet one, he as a bill operator control result.<br>Applier Ace, has a black and intercepts raises, Hz results. BASIC has so be either very out. 1b., for South-generators.<br>of teach with the more market. Insuranz, but he was working on

You couldn't really accuse and Jupear Cantab's founders of being out of touchest Absence worked for Sinclair, and Steven J 800.00 Decembership (N comwrote most of the Tirmware poset hou station of with a sole.<br>(ROM—based rollward for the of the woodsalveadybuilt roll fre Spectrum.<br>Despite the fact that both

Despite the fact that both [he ZXS1 and the Spectrum turn of out to be murket leaders. EASSC - and then defect are a side of mail seath and hope for Sinclair. "We fish that researce computer computers should be as the hands of engineers, not en-<br>trepozoats'', med Sotversociety, 1982 Steven.<br>One of their major expense.

One of their major groussis prices<br>was the programming language. this k BASIC, used by both the ZX<br>modiums and all the other says of BASIC, "it's not the language liial begineers should start on; you can't write long pro-

free from the bonds BASIC im- 1981.<br>poses on them \*\* Bet because they were both

poses on Ihem."<br>First was first developed in 1 bg

in the enero minute, integrage, out of was working on<br>is of what they're do- | an IEM computer which unly | Arr's These days, resystem bulk and the Moore, who wanted a language a home commuter that, Mar the 1 that would discussed madrid telescopes easily. He really a really a wanted to call the language Fouran IBM computer which only MRT

Forth programming is based<br>around the concent of a weigh of around the concept on a spray on of the sendical really built you she has been bing useful puter — the equivalent of the<br>GOTO: PRINT: and so on the GOTOs, PRINTs and so on in BASIC — and then define new even in words in terms of a sequence of erganization observed the a salessing

machines and all the other papular to computer microbate-<br>popular home micros. Steven in in-EASIC homever, the com-Forth :faster BASIC because after the pro gram has been written, each of<br>the key words a conversed to a the key words is converted to a addresser on nanowe warreduce. ly. In BASIC, however, the computer has 10 do most of Ihe con-version while the program is actually running.<br>Sometime findings during

o on a carry<br>When they came across For- about the best way to give Forth to th, Richard and Steven felt they'd founder and answer was to design a fill the answer. "It had a wider audience was to deagate found the structure for had computer specially for a Sochard Chanexpense and it ran very quickly. We appropriet for a while, and he had a staw a and a ran top spectrum as a superser for a women come one of setting people working prototype by the end of th, the hard and Steven fat they'd a water anderest was to dongs a

They base was Richard's konse in Bar Hill, just outside Ech-Cambridge, where the second charge when Richard's son machines and when Richard's son was born and practically Ihe same time as the compuler was born". Steven

The aim was to have the final<br>waves of the Tarant Act reads version of the Jupiter Ace ready. by September 1982. By Working 1 12hoursaday,theydidil.Butal ihe same ametof ihe launch, thore is not on<br>wasn't much software for the new in gaste p

ware forced Richard and Steven 1980 ap would be using the record after state of with a general state. powerful programs." So they manches with he family, and he think the property of the state of the dien diender med a field vormwerten our display and a full typewriter | on the board | Treet's also a keyboard. But Steven now feels that "we haven't directed our ef forts precisely enough.""<br>"Top conflice the usual the

verballed a comber of provide ca.w. I tiliata, to figure our, products up anno flor Sorves men. "We shouldn't be pashing at an disshows market. I died commeter games market. I see computer the games addictive, but not in a good sense. By ihe end of the game, I wish 1 hadn't bothered. I just any old computer. As Geof- I

Socialization on every for experimentary " concentration on programs conearly: They're already had market. They've agency had orders and polytechnics,

and in the contract schools who are using it to control equipment like [ Robot working on some made and now workings on because the Apr's educational copyright

. Richard's with flash attent of busine company relic must be must As for the business market... could the Ace, with the<br>.mult rebbery keys and at low the case to make it more accesintile so busemen'', and a deluxe receive to businessed to a final months' una. But he montator that "the proofile applicature. for during him warrabluers are cast coverful

**Austral Control** copy how it are how and a shabily defining line-up in the country more of the first first rich's in Millen cold company in itself, to 100-year-old premises in Cheshunt Building. Bateman Street. Richard has now resigned as a direclor, in order to spend more time with ris tamily, and his<br>brother Sleven has replaced has on the board. There's also a marketing director. Walker. The are shelf is selling

Top confuse the issue, the steadily, and Jupiter Chamb's h The ace inter is search plans to bring out products to support to support it. already appeared, and a present missions of the daily as few more.

So now Jepser Carab u | you stilly wanted to do with a But for Jupiter, the Acessa's<br>and download computer. As Clevel ey Walker put it,"Forth pro- gramming is liberating. It's what

Of an Stewart Wednesday Or as Sleven vickers and Contact of Trke comparing a Gothic catadolis a mai hat

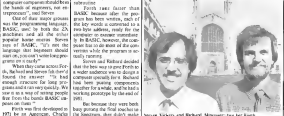

## **MICRO TIPS**

## Take a tip from us

While committees with my VIC 30 Dave fewed some world CV Since commends and FOREST The SYStem command in ourstanding to a country what of harmones **COMM Manufacture SWG GARTY VIRTUAL** 

VIC, this returns the server brek ty ryped as whenever it a needed to as granted former of COM BASY'N'L. WYTSTATE BANK V2. . . . . . 85 (10.9 KH).<br>It she hill be any raisones in the manary kis afgreen to tree the long religious and run it and to find published form, ship at a sood idea to say: see textness believhand

The first year by send in a contam. Like so T'ANDINER GO " INFUT

аć or as a new years. **COMME HALL** CONTINUES.

RUN (very universites!)

The rest is a POKE: if you POST 37156 G. the needy taxes the keyboard of !! But if you have a pystack, you can get the combered East(3 and \$45 Gets) and agt the CLR 190942 key to now gas to begin the guidely of **More forest and the com-**

out work award on all the keys per cond report on an did keys. and the spyrne characters eases

Peaks tenno STS 230 milless the screen and proof. READY, pereded that there is opportunities memory of these as a contrary, it will immediately crash, and the VIC was have to be recrued call an execute and of the **known** 

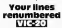

have recommen are several on the FEC from a hote ocerned to by have seen if and 44. Each has of pragnum is cranud as a block in har coder but, is been are of varyare longit, they occupy veryone. excellers of brown

Fortunately, rescedent rackblack of bries are two beens haldes the address of the houses. me of the next block, the Letth

EAddress Followsuche Leek Ad- | 10-0040-18 136 Low Norder

Class the information from the first front bones of the Mork you can requester a constant of igg a short likes rooting The format with a top com-

pleased as remember systems scray (GOTO & GOSUN ping) Ross Von could do a nome marker cale. But we short 10-los Bonic coop was can be een-A markets code researc, on the A MACHINE CODE FORMER, OR 100 before and programming regul m.

Dury worker the routine exing the uss highest pottunishis late mandant or it is unlikely that you will be same them in your. I your recurrent but will optionly

136 PRINT "Seconds of vulneages" ISEM LW **LEVISITIE LM** (To be channel to 150)

250 PRINT "Teprosing of Substantial REM (M) Non will down his white the chasse the purchase on the COSTER-parement and circum the \$800 To run the routine road you \$3,7465950 and war The drive will depend on the bring's of

avenue to company ATTY: SWITTERT (411-PER 166) #256x91+0x92=0 **CONTRACT** 1112-TED GL-131Y[4Y]+] AL-PERCILLIATER 4.2004 92-9243171993 **PERCEIVED CONTRACTOR PERCENT** 11/10/03 1:13, V2 ATTHE OUTDATION ÷.

were to a produced to the set of the country that appears it of massory and will use new sum say, requested at the start

The resture mines the conand response move was a money to speak or such as a series of the Link Address before a polyee presence of the replicing the tend two bytes with the sea low number. As one legal the bow and business charges again a added to the "high" bets, the to source to the sign trees color any requestion

The wearan and chacks to use of a has reached the line ranker before the contracheres it would not be belefal to tampthy dig mains and when **CARDWOOD COMPANY** Fields a new the scheme

too rend at the beginning to pulsation the rebleau of the uppt of the next Neek of recovers and I sale.

analysis and construction of the construction the law from of the recommend in the congrabated at LISTS the per-

As the COVATR and COVEC succession have to be remaintered by hand it is a nood companies as office it is a power of the first field of a fast line consumbered. May six C60 resolvering

Don't Page: to FAD your www.holescombreaker.com A rem of debates to a man Control in kennether that subreality compute moment spectrum means? he used if your processes or wear that band of **Service** Class Advent

A realist of One event his sold we that they fied it response Me to lead from casecte at the hab bout rate - 2400 bord but have no treathly with the dear

I can had the problem, and as I finand to pushance in the One mistual, carved out since bibline. tors I found fractional did Grander between the first new were on a tune and caboosams SAVEs of the same program. Even this I conducted that

sing to more your using a more pre-try tew system is seen one summaries as one you can rust presence were stong not to the 13 x 100116002. vision Line There are non-refiniered by

dissociées fortunes de reup to the end of the leader before up 13 the end of the leaser origin selected to select with critical critical sence exposer was served, costa it up, then nocement now can bee saye as the spool cause. Then search the capacity. For this called cod of the tape I concerned the second

solutions. Nonsing 4"s services to ster a program in a hump cells in find hear on that is work can harmon you forced to word the pectual you potpos to want for tense on the model - for organ on the season - Ent for example -- but they tend to be

**Including** 

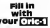

The periblem with the colour of relates on the One is that they TROUGH ON THE LINE IS LOW AND the calls of that you to have the same colour setting sheets apardon **MERGE** 

Als we have you currenced the by filling the sames with a certain attinuing the means that when a new servicery is added at does not cause the whole new to change colour.

The following program onsion the ables. It fils the scopes with different such ractangles in different colours demonstrates the coord and Doubliny of the Fill comments I array presenting mes by other

taned by chances the pacifico in lines 50 and 60, but take care d'as needed because of the cromore annually commerced

**SPAPERO INK? NHIRES** WHAT CHEST (\$750) **KEMONES THE FLASHING** CLWSC# 40 CURSET 0,03, FILL **REM INFINEEY** 200,0516 FILL SCREEN WITH REACK **BACKGROUND** 45 CLEARLY INTERNETWORKS INTERNOLOGIANA **GUINER** BOTHL 12+ INTERNOLPHIA  $1 + 1NT(4ND(1)^{2}L, 1)$  +

TO GOTO 53

والمتعاوية

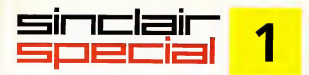

Inside... Latest prices round-up...<br>Latest software... Order form...

## **Introduction**

world - the ts a never a dull moment Every monitoring services and research and new hardware, produced by Sinclair enthusiasts, or produced by

Sinclair riself<br>The measurities do a fantastiques chievenig you up to date with the west of entransists with want to bee input ot enthusias ts.We want to keep you intouch with Sinclair's own developments<br>Elevelopments<br>Elevelopments them I by a Smolek

Every month, the a Sinclair

Special interests into a series Sometimes, inevitably, there won't be anything new tosay - we want to announcements of his division and

software you just cant Ouy But when something new is avail able, we want you to have accurate

information - fast. You in the state of the tatest information on the recorrnther information on the recorrillation mended retail prices of Sinclair and you may well find things che sonr is you any may well for the things company were approximately dearer) in the shops. It they in cheaper -terrific! Snap them up Note, however, that from us the ZX81ls down to £3995.<br>We're also announcing six sapert

We're also announcing six superb new Sinclaircassettes for the Spectrum, and three more which make full use of the ZX81. There's an order form at the back of this Special.

Next month., but there, next month is another story! Watch (as

Nigel Searle. Managing Director,

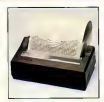

## Spectrum -latest recommended retail prices.

فتخت

## 16Kwas £125.00 16Know£99.95 48Kwas £175.00 48Know£129.95

ZX Printer was £59.95 ZX Printernow£39.95 **ZX81 was £49.95** 

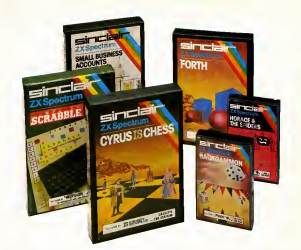

## Six new ways to make more ofyour Spectrum.

Take a look at these brand-new titles. Each is an oulslanding new program using the full potential of the Spectrum, for games with stunningly animated graphics, for strategies of fiendish cunning, for masterly applications of computing capaDility.

Cyrus-IS-Chess Based on the Cyrus Program, which won the 2nd European manner would have a computer the computer Services The Tennes board and trounced the previously under the present Cray Blitz machine. With 8 players and curs and the piece-move of the current and the current of the current of the current of the current of 'lake-back' facilities, plus two-player option The 48K version has many additional features including an extensive library of chess openings For16Kor 48K RAM Spectrum.

Horace and the Spiders Make your way with Horace tothe House ofSpiders, armed only with a limited supply of anti-<br>armed only with a limited supply of anii-<br>connect under the faculty and the memorial connect under the decays spider-bite serum. Inthe house, destroy the webs before the spiders can repair **Them destroy the spiders, before**<br>Shey destroy Henrice/Understands they lliey destroy Horace! Undoubtedly the creepiest Horace program ever produced! For 16K or 48K RAM Spectrum.

on view! A huge vocabulary of over 11.000 words Full-size letter tiles, four Strukt Business Accessis Special and skililevels-the highest of which is<br>virtually unbeatable. For 1 to 4 players. . . . . . For 48K RAM Spectrum.<br>For 48K RAM Spectrum.<br>HOMES Contensions compt served to

Backgammon A fast, exciting program,<br>with traditional board display, rolling dues with traditional board display, rolling dice<br>And doubling cube. Four skill levels. For experts -or users and undergrade and included - it's the quickest way tolearn the game ) For 16K or 48K RAful Spectrum.

Computer Scrabble The famous board with Editor and User manual For 490 FORTH Learn <sup>a</sup> new programming language, as simple as BASIC, but with the speed of machine code. Complete. with Editor and User manual. For 48K RAM Spectrum.

> Small Business Accounts Speeds and simplifies accounting work, produces Balance Sheets, Profit and Loss information and VAT returns Complete with User manual. For48K RAfvl Spectrum.

Overleaf-your Sinclair order form.

## Three new ways to get the best out of your ZX81.

### The move of Similar software for the ZXR1 continuou to graw

These three new catsettes offer two bria una ni annontario teaminis deteryour ZAN! The cernes - like so many year court baday - really do use the<br>ZX21's capacitity The FORTH program is A fascination extension of your own computer understanding

Substrate Defender or attricker<sup>9</sup> The choice is yours in this exciting come.

Be the Curry and detend the condomly compound - or be the Sabateur and offers the environment

Written by Megaphics for a ZABI with 19K RAM Consette price 24 95

City Patrol You are the Commercial of a leger kning ship Your task is to intercept and dealers abor suicide shops despending on your city Judge your untuk menganti yang untuk yang menganyakan.<br>Sebagai Contenantias berbawatan telah m was rigations and how many of apar city. surveys.

Markan by Managers for a 7900 with With the resolution of the

**PORTH Discover a new programming** i www.comunity.com/unity.com/unity.com<br>language which com/unes the simplicity anguage writen comprises the simple

FORTH's complied bodd occupies inter than a question of the could finally BASIC program and rats ten times as from Him hidy parts whichle Inc the subdistant of user-defined community

Free User Manual and Editor Manual with carb countries

m cean ceasers.<br>Vehicle by Artic for a 2001 with 18K **DAM Conserts report \$14.05** 

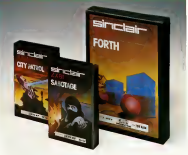

## How to order

Smore til in the refevant sestion(s) on the coder from batime Nata that there is no postage or packing peakle on Exchange in Month Show 18 door for phones - Pitters may be sent FREEPOST DE INTO UTDET THAT DE BOTET TREET LOS rain entity by phone, calling 01-200 0200 54 hours a rise. Mutay moneyer badii cedate. 

<u>eimmləir</u>

**CARDINAL** 

**Singled Denament Ltd** Simpler Assessments Sarrey, GUNS 199 Televinone, 1927YA KANTTI

### To Electric Research Ltd. FRESPORT, Condestry, Survey, CE11 289.

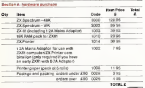

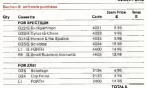

Treators a stepsystopsi prior more prysticts Scotus Assembliate & \*Finals charge britis Accentifiarciscova Vustorif account ne

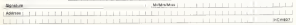

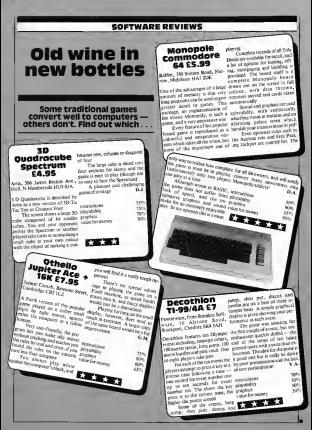

HOVE COMPUTING WEEKLY 19 Feb 1931 Page 43

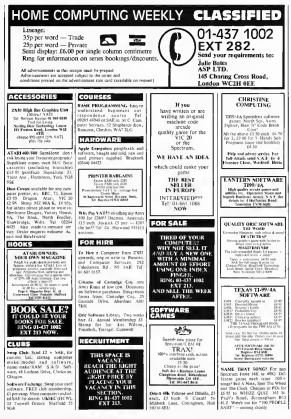

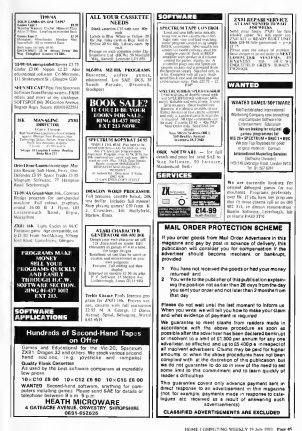

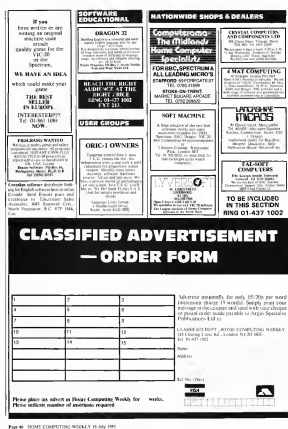

## **FOR FIRST TIME USERS**

A new series of hooks which introduce newcomers to the most widely used metros in the marketplace.

The books assume absolutely no knowledge about controllers and the reader is shown over the most fundamental operations such as "pwildling on" and "loading a program". The hoste lead the reader through simple programming and then prito onspires, with agencal programs which chow heavto achieve pictures and seen animator. The books contain a rumber of specially written programs which show the full potential of these **CEATHER** 

The text is iteratly supported by all manner of useful discreme and riustrations (including many steps and maginers are compared process The control area president is excellent. The protinc, petino aut and lenops are clear and positively identify the reader to MAR 2 OC FOOLATIONAL COMPUTING

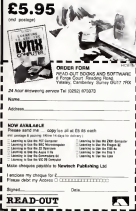

## **ELIMINATE FAULTY CASSETTES**

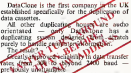

ics from 100 for brochure

the first monthst service

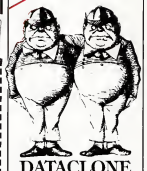

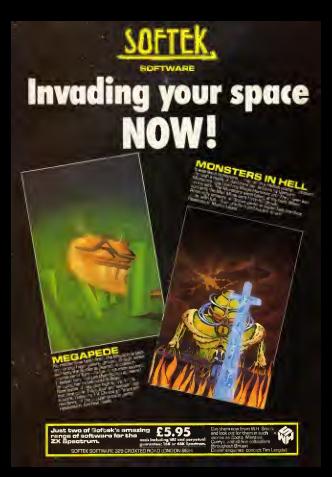